**Access Subform In A Report** 

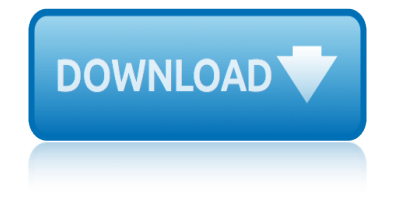

### **access subform in a pdf**

In my MS Access application, I am using a form which contains only two controls - a textbox and a command button. This form is named as HEADER FORM. HEADER FORM is used as a subform in header sec...

# **How to reference a subform in MS Access - Stack Overflow**

Command Button For Subform Sep 8, 2006. First let me say, I am sorry for all the questions lately. I thought once I got to the forms part of my database it would be smooth sailing boy was I wrong.

### **Access :: Command Button For Subform - bigresource.com**

I'm trying to replicate a feature in the Access 2007 "Issues" template/example database. When you open up the 'Issues List' form, and click on an ID, it behaves like a hyperlink and opens up that record in another form.

#### **ms access - Subform field hyperlinks to open record in ...**

Print on A4 paper with 2-sided printing so that text and associated figures are on opposing pages.

### Microsoft-Access Tutorial - IT-Universitetet i K**A** benhavn

Hello all, I am new at designing forms in PDF style so please bare with me if this is an ignorant question. I am very fluent in creating documents and workbooks in excel and have basically used that in the past.

#### **Entering Formulas into a PDF document??? | Adobe Community**

Tab Control In A Continuous Form Sep 26, 2006. Hi I have a problem that has been messing my head up. I want to be able to change the way the tab button works in a continuous form, instead of the tab tabbing across/through a single record first I want to be able to tab down/through the fields.

#### **Access :: Tab Control In A Continuous Form - bigresource.com**

In this chapter  $\hat{a}\in\mathcal{C}$  Learn to create forms  $\hat{a}\in\mathcal{C}$  Use forms to view and edit data  $\hat{a}\in\mathcal{C}$  Find the data you need in form view 8 Creating and Using Data Entry Forms

### **Creating and Using Data Entry Forms - pearsoncmg.com**

Access 2007 introduced major new functionality in both the engine and the interface. Seasoned developers discovered new things are possible, and casual users found more things within their grasp.

### **Microsoft Access tips: Converting to Access 2007**

What are these objects? When you create a database, Access offers you Tables, Queries, Forms, Reports, Macros, and Modules. Here's a quick overview of what these are and when to use them.

#### **Microsoft Access tips: What are these objects?**

Simple Invoicing Desktop Database with MS Access 2013 A Database Management System (DBMS) is a set of procedures and tools to store and retrieve information.

### **Simple Invoicing Desktop Database with MS Access 2013/2016**

Staff Holiday Booking . Points demonstrated: Form and subform. Use of the forms collection to reference fields on another form. Use of a procedure in an access module (to calculate the total holiday days between any two given dates).

# **access subform in a report**

### **Example Databases - De Montfort University**

15.1.1 Effect of Processing Options on Process Output. The Voucher Match Automation UBE programs (R4304016, R4304020 and R4304021) include a processing option in which you specify whether to run the programs in proof, final or suggest mode.

### **Using the Voucher Match Automation Process - Oracle**

Variables. A variable is a symbolic representation that refers to a place in computer memory that holds a value. Variables are advantageous because they enable you to define a value in one location but refer to it from many.

### **Basic Scripting > How to Create Scripts for Online Forms ...**

Top 14 New Features of Microsoft Access That Aren't Available in Access 2003 or Earlier by Luke Chung, President of FMS, Inc. This paper was originally written for Access 2007, but also applies to Access 2016, 2013 and 2010 if you're migrating from Access 2003 or earlier.

### **Top New Features of Microsoft Access 2016, 2013, 2010 and ...**

Microsoft Access Version Features and Differences Comparison Matrix. Microsoft Access debuted in 1992 and recently celebrated its 25th Anniversary.

### **Microsoft Access Version Features and Differences ...**

At the end of this course, you will be able to create a simple DATABASE in Access from scratch. You will know how to create and modify TABLES in Access. You will know how to create FORMS for enter data into your tables. You will know how to create QUERIES to ask questions of your Access database

### **Access 2016: Complete Microsoft Access Mastery for ...**

Enter your search term here... Search New support ticket

### **Support : Help Center**

Document Repagination- Document length can be dynamically adjusted on the fly by repaginating output based upon incoming data. This leads to reduced file size optimized

# **TM Output Destinations for JD Edwards Create!form Create ...**

Compare the various pricing plans and pick the best one for you organisation

### **Zoho Creator Pricing Comparison**

Microsoft Access Searchable Topic Index : You can use this index to see what topics are covered in each class.

### **Microsoft Access Topic Index - 599CD**

fiat punto service and repair manual 1999 2003 everyday math grade 6 teacher fiat manuals online fanuc control manual series 16i m robodrill exams paper 4 science 2014 grade 9 fault number 2355 for diesel generator of cummins excell bus doors manual fairy tale writing paper fabulous friendships kitty foster financial managerial accounting 15th edition fcat [explorer answers science mission](http://www.1066contemporary.com/fiat_punto_service_and_repair_manual_1999_2003.pdf) extra practice [chapter 6 skills answers](http://www.1066contemporary.com/everyday_math_grade_6_teacher.pdf) exam [practice sesotho sa l](http://www.1066contemporary.com/fiat_manuals_online.pdf)eboa fire protection handbook 20edition free download faexam paper of 8 class science [extreme couponing the beginne](http://www.1066contemporary.com/fault_number_2355_for_diesel_generator_of_cummins.pdf)[rs guide save money](http://www.1066contemporary.com/fanuc_control_manual_series_16i_m_robodrill.pdf) [today series book 4](http://www.1066contemporary.com/fanuc_control_manual_series_16i_m_robodrill.pdf) fi[rst grade smartboard games](http://www.1066contemporary.com/exams_paper_4_science_2014_grade_9.pdf) [fiat doblo panorama](http://www.1066contemporary.com/fabulous_friendships_kitty_foster.pdf) owner's manual f 2 geography exam paper [evolution nat](http://www.1066contemporary.com/excell_bus_doors_manual.pdf)[u](http://www.1066contemporary.com/fcat_explorer_answers_science_mission.pdf)[ral selection and specia](http://www.1066contemporary.com/fairy_tale_writing_paper.pdf)tion study guide fanuc o mb parameters manual [everfi answer key to savings](http://www.1066contemporary.com/financial_managerial_accounting_15th_edition.pdf) [fanu](http://www.1066contemporary.com/fcat_explorer_answers_science_mission.pdf)c alpha i operators manual family quiz book [evinrude johnson service man](http://www.1066contemporary.com/extra_practice_chapter_6_skills_answers.pdf)ual [fabjob guide to become a f](http://www.1066contemporary.com/exam_practice_sesotho_sa_leboa.pdf)[a](http://www.1066contemporary.com/extreme_couponing_the_beginners_guide_save_money_today_series_book_4.pdf)[shion designe](http://www.1066contemporary.com/fire_protection_handbook_20edition_free_download.pdf)[r](http://www.1066contemporary.com/extreme_couponing_the_beginners_guide_save_money_today_series_book_4.pdf) [fifth grade report o](http://www.1066contemporary.com/extreme_couponing_the_beginners_guide_save_money_today_series_book_4.pdf)[n germany](http://www.1066contemporary.com/fire_protection_handbook_20edition_free_download.pdf) evol[ution and natura](http://www.1066contemporary.com/faexam_paper_of_8_class_science.pdf)[l selection study guide answer](http://www.1066contemporary.com/fiat_doblo_panorama_owners_manual.pdf) fiat p[anda manual free](http://www.1066contemporary.com/f_2_geography_exam_paper.pdf) factory service manual johnson 2 stroke [everfi login renting vs ownin](http://www.1066contemporary.com/evolution_natural_selection_and_speciation_study_guide.pdf)[g](http://www.1066contemporary.com/fanuc_o_mb_parameters_manual.pdf)

access subform in a pdfhow to reference a subform in ms access - stack overflow access :: command button for subform - bigresource.comms access - subform field hyperlinks to open record in ...microsoft-access tutorial - it-universitetet i  $k\tilde{A}$ , benhavnentering form[ulas into a pdf document??? | adobe communityaccess ::](http://www.1066contemporary.com/how_to_reference_a_subform_in_ms_access_stack_overflow.pdf) tab control in a continuous form - bigresource.comcreating and using data entry [forms - pearsoncmg.commicrosoft access tips: convertin](http://www.1066contemporary.com/access_command_button_for_subform_bigresource_com.pdf)[g to access 2007microsoft](http://www.1066contemporary.com/ms_access_subform_field_hyperlinks_to_open_record_in.pdf) [access tips: what are these obje](http://www.1066contemporary.com/ms_access_subform_field_hyperlinks_to_open_record_in.pdf)[cts?simple invoicing desktop database with ms](http://www.1066contemporary.com/microsoft_access_tutorial_it_universitetet_i_k_benhavn.pdf) [access 2013/2016example databases - de montfort u](http://www.1066contemporary.com/access_tab_control_in_a_continuous_form_bigresource_com.pdf)[niversityusing the v](http://www.1066contemporary.com/entering_formulas_into_a_pdf_document_adobe_community.pdf)oucher [match automation proce](http://www.1066contemporary.com/creating_and_using_data_entry_forms_pearsoncmg_com.pdf)ss - oraclebasic scripting & gt; how to create sc[ripts for](http://www.1066contemporary.com/microsoft_access_tips_what_are_these_objects.pdf) [online forms ...top new features of](http://www.1066contemporary.com/microsoft_access_tips_what_are_these_objects.pdf) [microsoft access 2016, 2013, 2010 and ...](http://www.1066contemporary.com/simple_invoicing_desktop_database_with_ms_access_2013_2016.pdf) microsoft access version features and differences ...access 2016: complete [microsoft access](http://www.1066contemporary.com/simple_invoicing_desktop_database_with_ms_access_2013_2016.pdf) [mastery for ...support : help centertm ou](http://www.1066contemporary.com/example_databases_de_montfort_university.pdf)[tput destinations](http://www.1066contemporary.com/using_the_voucher_match_automation_process_oracle.pdf) for [jd edwards create!form create ...](http://www.1066contemporary.com/using_the_voucher_match_automation_process_oracle.pdf)[zoho creator pricing comparisonmicrosoft access](http://www.1066contemporary.com/basic_scripting_how_to_create_scripts_for_online_forms.pdf) [topic index - 599cd](http://www.1066contemporary.com/microsoft_access_version_features_and_differences.pdf)

[sitemap index](http://www.1066contemporary.com/microsoft_access_topic_index_599cd.pdf)

[Home](http://www.1066contemporary.com/sitemap.xml)